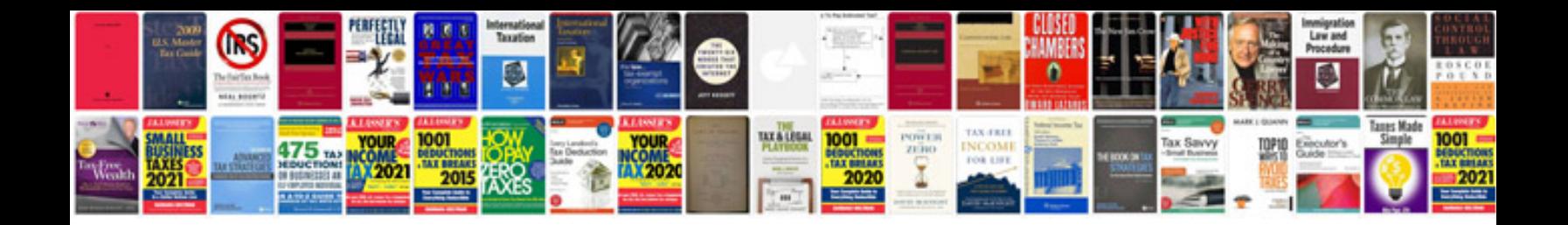

**M audio prokeys 88 manual**

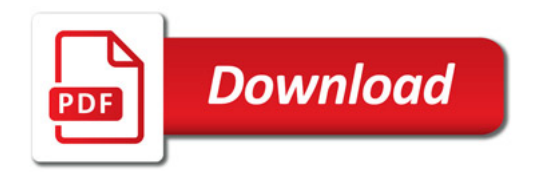

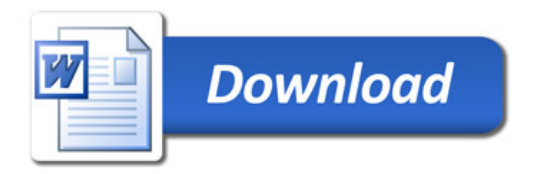